# **stepwise regression process to find best var**

Steven

2024-02-23

## **Data source and original descriptions**

```
data preparation and cleaning
# Load necessary libraries
library(tidyverse)
## ── Attaching core tidyverse packages ──────────────────────── tidyve
rse 2.0.0 ──
## \checkmark dplyr 1.1.1 \checkmark readr 2.1.5
## \checkmark forcats 1.0.0 \checkmark stringr 1.5.0
## \checkmark ggplot2 3.4.4 \checkmark tibble 3.2.1
## \checkmark lubridate 1.9.2 \checkmark tidyr 1.3.0
## ✔ purrr 1.0.1 
## ── Conflicts ────────────────────────────────────────── tidyverse_co
nflicts() —
## ✖ dplyr::filter() masks stats::filter()
## ✖ dplyr::lag() masks stats::lag()
## ℹ Use the conflicted package (<http://conflicted.r-lib.org/>) to for
ce all conflicts to become errors
if (!requireNamespace("caret", quietly = TRUE)) {
   install.packages("caret")
}
library(caret)
## 载入需要的程辑包:lattice
## 
## 载入程辑包: 'caret'
## 
## The following object is masked from 'package:purrr':
## 
## lift
# Load the data
data <- read_csv(file.choose()) # Open and load file
## Warning: One or more parsing issues, call `problems()` on your data
frame for details,
## e.g.:
```

```
\## dat <- vroom(\ldots)## problems(dat)
## Rows: 34857 Columns: 21
## - Column specification -─────<del>───────</del>
## Delimiter: ","
## chr (8): Suburb, Address, Type, Method, SellerG, Date, CouncilArea,
 Regionname
## dbl (13): Rooms, Price, Distance, Postcode, Bedroom2, Bathroom, Car,
 Landsiz...
## 
## i Use `spec()` to retrieve the full column specification for this da
ta.
## i Specify the column types or set `show col types = FALSE` to quiet
this message.
# Correct column names
names(data)[names(data) == "Lattitude"] <- "Latitude"
names(data)[names(data) == "Longtitude"] <- "Longitude"
# Remove unnecessary columns using dplyr's select function
data_clean <- data %>%
   dplyr::select(Suburb, Rooms, Type, Price, Distance, Bedroom2, Bathroo
m, Car, Landsize, BuildingArea, YearBuilt, CouncilArea, Latitude, Longi
tude, Propertycount, Date)
# Convert 'Date' to date type
data_clean$Date <- as.Date(data_clean$Date, format = "%d/%m/%Y")
# Calculate 'YearsAfterBuilt'
data_clean$YearsAfterBuilt <- as.numeric(format(data_clean$Date, "%Y"))
 - data_clean$YearBuilt
# Calculate PricePerBuildingArea
data_clean$PricePerBuildingArea <- data_clean$Price / data_clean$Buildi
ngArea
# Remove rows with missing values
data_clean <- na.omit(data_clean)
# Drop the "Price", "Longitude", "Latitude", "YearBuilt" and columns fr
om the dataset
data_clean <- subset(data_clean, select = -c(Price, Longitude, Latitude
, YearBuilt))
# Convert categorical variables to factors
cat_vars <- c("Suburb", "Type", "CouncilArea") # Add categorical varia
```

```
bles here
data_clean[cat_vars] <- lapply(data_clean[cat_vars], as.factor)
# Convert non-categorical variables to numeric
non_cat_vars <- setdiff(names(data_clean), c(cat_vars, "PricePerBuildin
gArea"))
data_clean[non_cat_vars] <- lapply(data_clean[non_cat_vars], as.numeric
\lambda# Standardize non-categorical variables
data clean[non cat vars] <- scale(data clean[non cat vars])
# Separate predictors and target variable
predictors <- setdiff(names(data_clean), "PricePerBuildingArea")
# Split data into training and testing sets
set.seed(123)
indexes <- createDataPartition(data_clean$PricePerBuildingArea, p = 0.8
, list = FALSE)
train_data <- data_clean[indexes, ]
test_data <- data_clean[-indexes, ]
```
#### **Model training and AIC process**

```
# Remove rows with NA, NaN, or Inf values in the target variable
train_data <- train_data[!is.na(train_data$PricePerBuildingArea) & !is.
nan(train_data$PricePerBuildingArea) & !is.infinite(train_data$PricePer
BuildingArea), ]
```

```
# Train stepwise regression model
model <- step(lm(PricePerBuildingArea ~ ., data = train_data[, c(predic
tors, "PricePerBuildingArea")]), direction = "backward")
## Start: AIC=146189.8
## PricePerBuildingArea ~ Suburb + Rooms + Type + Distance + Bedroom2 +
## Bathroom + Car + Landsize + BuildingArea + CouncilArea + 
## Propertycount + Date + YearsAfterBuilt
## 
## 
## Step: AIC=146189.8
## PricePerBuildingArea ~ Suburb + Rooms + Type + Distance + Bedroom2 +
## Bathroom + Car + Landsize + BuildingArea + CouncilArea + 
## Date + YearsAfterBuilt
## 
## 
## Step: AIC=146189.8
## PricePerBuildingArea ~ Suburb + Rooms + Type + Distance + Bedroom2 +
```
## Bathroom + Car + Landsize + BuildingArea + Date + YearsAfterBuil t ## ## Df Sum of Sq RSS AIC ## - Suburb 305 2.1970e+11 6.3092e+12 145831 ## - Landsize 1 4.9944e+07 6.0895e+12 146188 ## - Bathroom 1 7.9612e+07 6.0896e+12 146188 ## - Date 1 5.0891e+08 6.0900e+12 146188 ## - YearsAfterBuilt 1 1.0302e+09 6.0905e+12 146189 ## <none> 6.0895e+12 146190 ## - Car 1 2.9181e+09 6.0924e+12 146191 ## - Rooms 1 3.3703e+09 6.0928e+12 146192 ## - Distance 1 4.5451e+09 6.0940e+12 146193 ## - Bedroom2 1 1.0378e+10 6.0999e+12 146200 ## - Type 2 4.0714e+10 6.1302e+12 146233 ## - BuildingArea 1 1.1391e+11 6.2034e+12 146319 ## ## Step: AIC=145830.6 ## PricePerBuildingArea ~ Rooms + Type + Distance + Bedroom2 + Bathroom + ## Car + Landsize + BuildingArea + Date + YearsAfterBuilt ## ## Df Sum of Sq RSS AIC ## - Date 1 1.5248e+07 6.3092e+12 145829 1 7.3854e+07 6.3092e+12 145829 ## <none> 6.3092e+12 145831 ## - Bathroom 1 2.5749e+09 6.3117e+12 145831 ## - Car 1 3.0252e+09 6.3122e+12 145832 ## - Rooms 1 4.0337e+09 6.3132e+12 145833 ## - Bedroom2 1 9.7407e+09 6.3189e+12 145839 ## - YearsAfterBuilt 1 1.0803e+10 6.3200e+12 145841 ## - Distance 1 1.3718e+10 6.3229e+12 145844 ## - Type 2 4.0314e+10 6.3495e+12 145872 ## - BuildingArea 1 9.5400e+10 6.4046e+12 145935 ## ## Step: AIC=145828.6 ## PricePerBuildingArea ~ Rooms + Type + Distance + Bedroom2 + Bathroom  $+$ ## Car + Landsize + BuildingArea + YearsAfterBuilt ## ## Df Sum of Sq RSS AIC ## - Landsize 1 7.6641e+07 6.3093e+12 145827 ## <none> 6.3092e+12 145829 ## - Bathroom 1 2.5787e+09 6.3118e+12 145829 ## - Car 1 3.0414e+09 6.3122e+12 145830 ## - Rooms 1 4.1124e+09 6.3133e+12 145831 ## - Bedroom2 1 9.9601e+09 6.3191e+12 145838 ## - YearsAfterBuilt 1 1.0788e+10 6.3200e+12 145839 ## - Distance 1 1.4390e+10 6.3236e+12 145843

```
## - Type 2 4.0321e+10 6.3495e+12 145870
## - BuildingArea 1 9.5635e+10 6.4048e+12 145933
## 
## Step: AIC=145826.7
## PricePerBuildingArea ~ Rooms + Type + Distance + Bedroom2 + Bathroom
+ 
## Car + BuildingArea + YearsAfterBuilt
## 
## Df Sum of Sq RSS AIC
## <none> 6.3093e+12 145827
## - Bathroom 1 2.5938e+09 6.3119e+12 145828
## - Car 1 3.1298e+09 6.3124e+12 145828
## - Rooms 1 4.1043e+09 6.3134e+12 145829
## - Bedroom2 1 9.9565e+09 6.3192e+12 145836
## - YearsAfterBuilt 1 1.0813e+10 6.3201e+12 145837
## - Distance 1 1.4324e+10 6.3236e+12 145841
## - Type 2 4.0248e+10 6.3495e+12 145868
## - BuildingArea 1 9.5562e+10 6.4048e+12 145931
# Make predictions on test data
predictions <- predict(model, newdata = test_data)
# Evaluate the model
rmse <- sqrt(mean((predictions - test_data$PricePerBuildingArea)^2))
print(paste("RMSE: ", rmse))
## [1] "RMSE: Inf"
```

```
Displaying AIC value graph
```

```
# AIC values from the stepwise regression process
aic_values <- c(146191.6, 146191.6, 146191.6, 145831.9, 145830, 145828.
6, 145826.6)
# Number of variables in each step
num_variables <- c(13, 12, 11, 10, 9, 8, 7)
# Plotting the AIC values against the number of variables
plot(num_variables, aic_values, type = "b", 
      xlab = "Number of Variables", 
      ylab = "AIC",
      main = "Stepwise Regression: AIC vs. Number of Variables",
     x \lim = c(\min(\text{num variables}) - 1, \max(\text{num variables}) + 1), ylim = c(min(aic_values) - 10, max(aic_values) + 10),
     col = "blue",pch = 19
```
**Stepwise Regression: AIC vs. Number of Variable** 

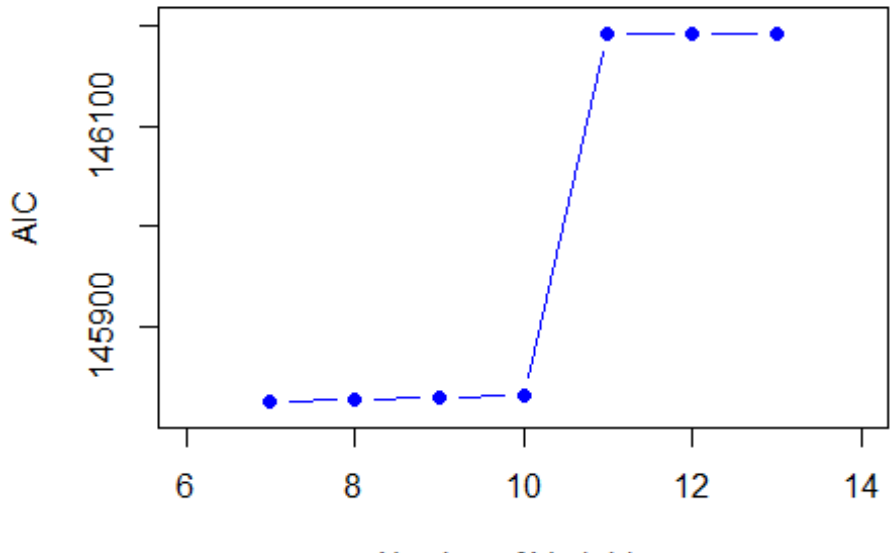

**Number of Variables** 

### **final model summary**

```
# Train the final model based on the selected predictors
final_model <- lm(PricePerBuildingArea ~ Rooms + Type + Distance + Bedr
oom2 +
                  Bathroom + Car + BuildingArea + YearsAfterBuilt, dat
a = train data)# Print the summary of the final model
summary(final_model)
## 
## Call:
## lm(formula = PricePerBuildingArea ~ Rooms + Type + Distance + 
## Bedroom2 + Bathroom + Car + BuildingArea + YearsAfterBuilt, 
## data = train_data)
## 
## Residuals:
## Min 1Q Median 3Q Max 
## -31541 -3928 -1932 471 1034369 
## 
## Coefficients:
## Estimate Std. Error t value Pr(>|t|) 
## (Intercept) 8685.3 451.6 19.233 < 2e-16 ***
## Rooms -3085.5 1439.3 -2.144 0.032083 * 
## Typet 9392.8 1455.1 6.455 1.15e-10 ***
```

```
## Typeu 461.1 1229.1 0.375 0.707573 
## Distance -1655.3 413.3 -4.005 6.27e-05 ***
## Bedroom2 4794.0 1435.7 3.339 0.000845 ***
## Bathroom 851.7 499.7 1.704 0.088379 . 
## Car 745.5 398.2 1.872 0.061235 . 
## BuildingArea -4803.9 464.4 -10.344 < 2e-16 ***
## YearsAfterBuilt 1495.5 429.8 3.480 0.000505 ***
## ---
## Signif. codes: 0 '***' 0.001 '**' 0.01 '*' 0.05 '.' 0.1 ' ' 1
## 
## Residual standard error: 29880 on 7065 degrees of freedom
## Multiple R-squared: 0.02958, Adjusted R-squared: 0.02834 
## F-statistic: 23.93 on 9 and 7065 DF, p-value: < 2.2e-16
variable correlation check
if (!requireNamespace("GGally", quietly = TRUE)) {
    install.packages("GGally")
}
## Registered S3 method overwritten by 'GGally':
## method from 
## +.gg ggplot2
# Load the GGally package
library(GGally)
# Select predictors for correlation analysis
cor_data <- train_data[, c("Rooms", "Type", "Distance", "Bedroom2", "Ba
throom", "Car", "BuildingArea", "YearsAfterBuilt")]
# Convert non-numeric columns to numeric
cor_data_numeric <- as.data.frame(sapply(cor_data, as.numeric))
# Compute pairwise correlations
correlation_matrix <- cor(cor_data_numeric)
# Print pairwise correlations
print(correlation_matrix)
## Rooms Type Distance Bedroom2 Bat
hroom
## Rooms 1.000000000 -0.5597444 0.2800834 0.96801199 0.62
76422
## Type -0.559744386 1.0000000 -0.2545656 -0.55332318 -0.26
52077
## Distance 0.280083407 -0.2545656 1.0000000 0.28843088 0.12
09617
## Bedroom2 0.968011994 -0.5533232 0.2884309 1.00000000 0.62
61735
```
## Bathroom 0.627642191 -0.2652077 0.1209617 0.62617354 1.00 00000 ## Car 0.405160513 -0.2754376 0.2553177 0.40921543 0.30 73153 ## BuildingArea 0.609242417 -0.3708441 0.1348149 0.60297412 0.56 13127 ## YearsAfterBuilt -0.006047909 -0.2679670 -0.3078093 -0.01937879 -0.19 36693 ## Car BuildingArea YearsAfterBuilt ## Rooms 0.4051605 0.60924242 -0.006047909 ## Type -0.2754376 -0.37084408 -0.267966986 ## Distance 0.2553177 0.13481485 -0.307809292 ## Bedroom2 0.4092154 0.60297412 -0.019378790 ## Bathroom 0.3073153 0.56131273 -0.193669268 ## Car 1.0000000 0.32071519 -0.133360609 ## BuildingArea 0.3207152 1.00000000 -0.063251087 ## YearsAfterBuilt -0.1333606 -0.06325109 1.000000000

*# Create a histogram grid for visualization* **ggpairs**(cor\_data\_numeric)

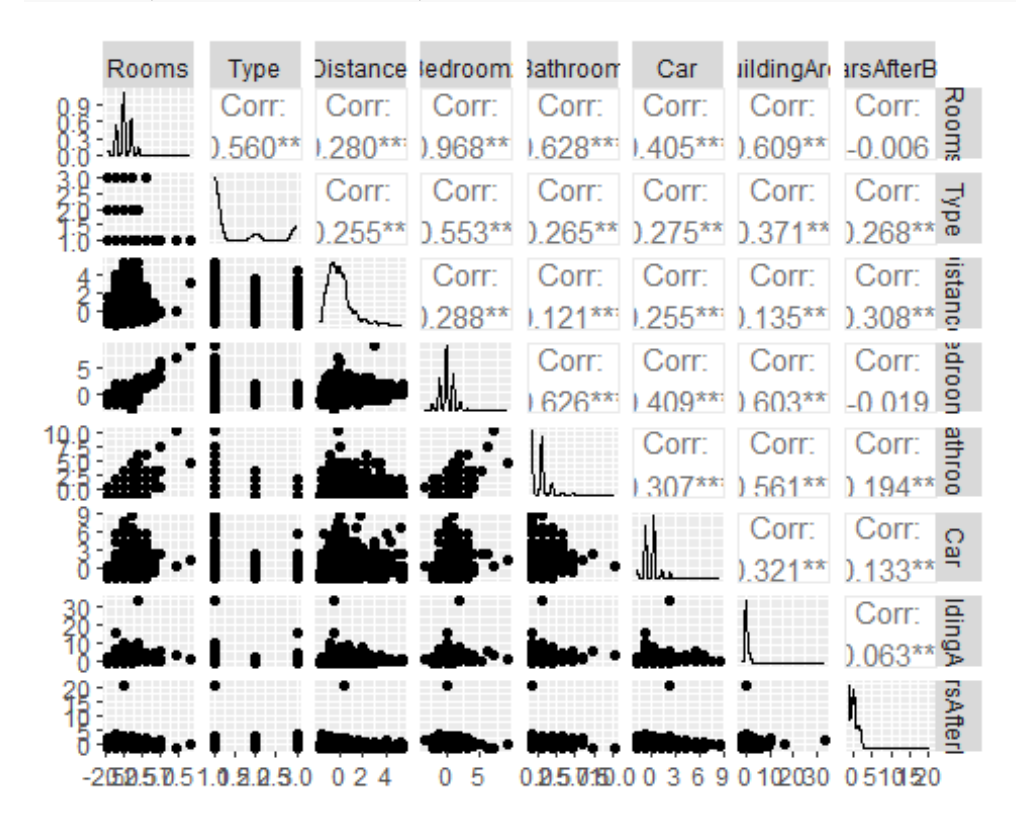

#### **correlation graph display** *# Load necessary libraries* **library**(corrplot)

## corrplot 0.92 loaded

*# Convert non-numeric columns to numeric* cor\_data\_numeric <- **as.data.frame**(**sapply**(cor\_data, as.numeric))

```
# Compute pairwise correlations
correlation_matrix <- cor(cor_data_numeric)
```

```
# Print pairwise correlations
print(correlation_matrix)
```
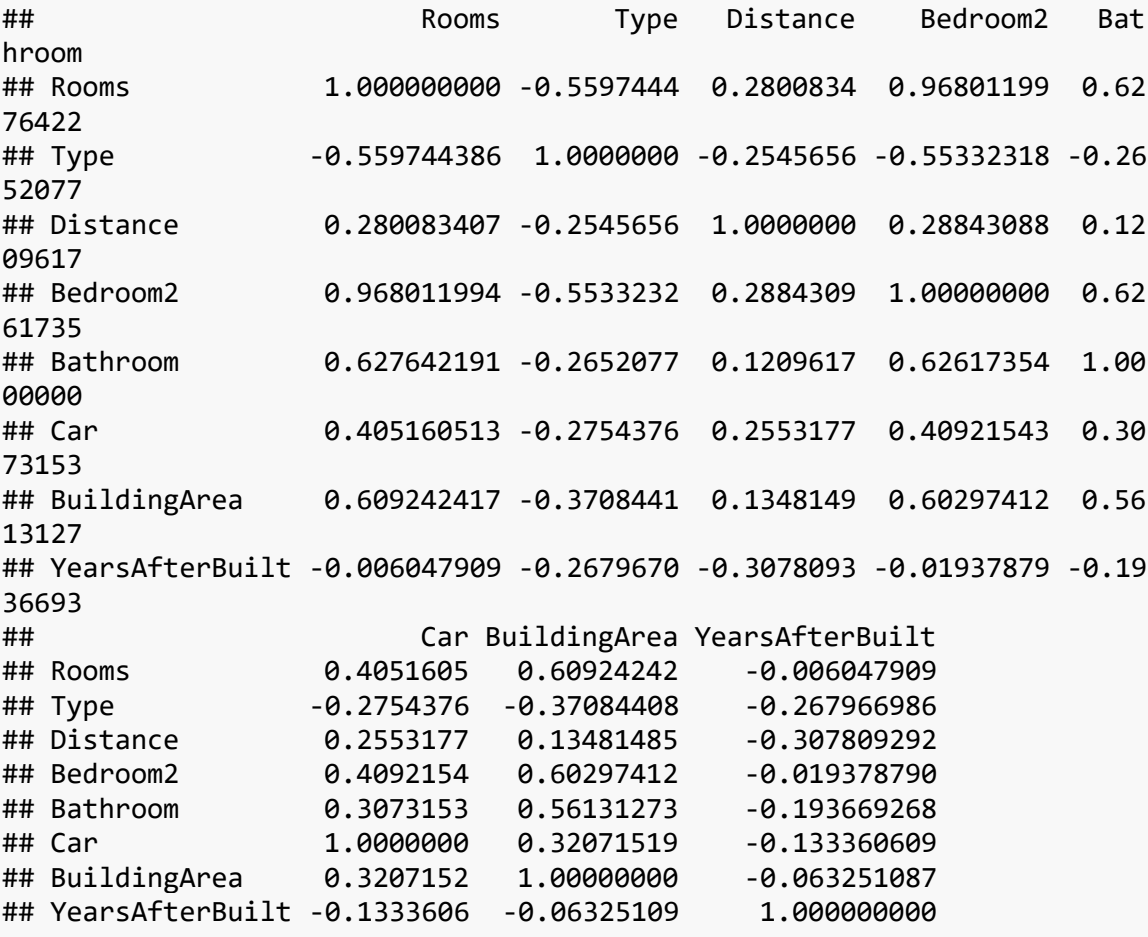

*# Create a correlation plot with color* **corrplot**(correlation\_matrix, method = "color")

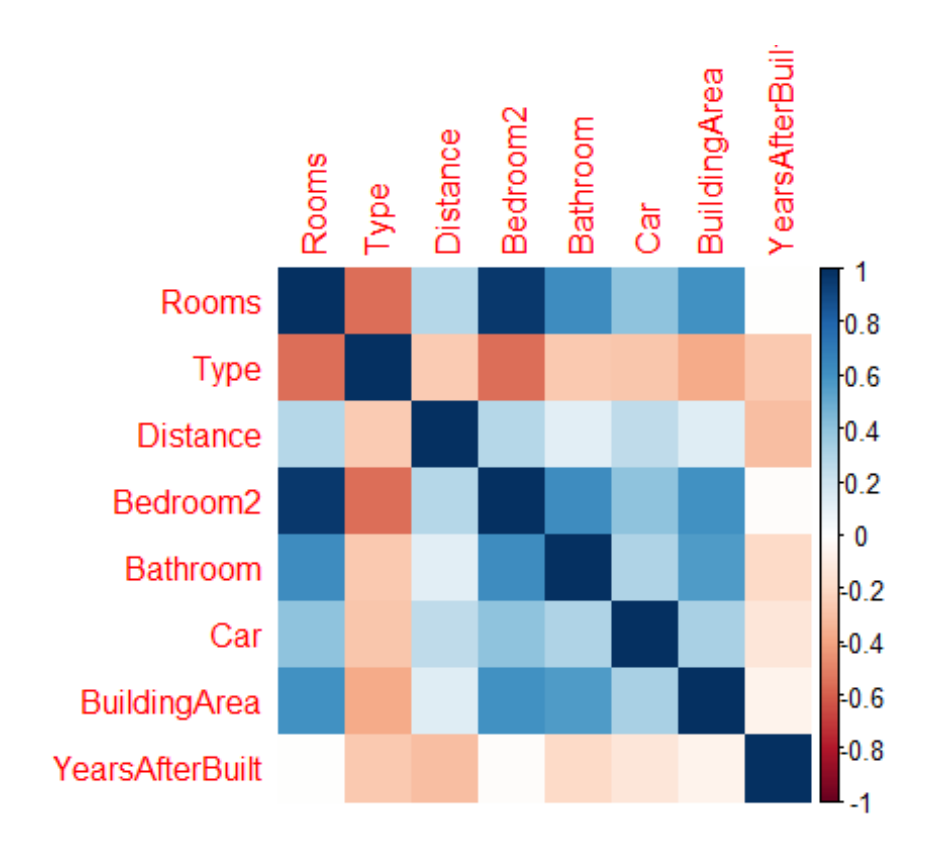

## **Actual vs predicted graph**

```
# Calculate predicted values using the model
predicted_values <- predict(model, newdata = train_data)
# Ensure that only rows with no missing values in the relevant columns 
are used
valid_rows <- complete.cases(train_data[c("PricePerBuildingArea", "Room
s", "Type", "Distance", "Bedroom2", "Bathroom", "Car", "BuildingArea", 
"YearsAfterBuilt")])
actual_values <- train_data$PricePerBuildingArea[valid_rows]
predicted_values <- predicted_values[valid_rows]
# Now plot actual vs predicted values
plot(actual_values, predicted_values, 
      main = "Actual vs Predicted PricePerBuildingArea", 
      xlab = "Actual PricePerBuildingArea", 
      ylab = "Predicted PricePerBuildingArea",
      pch = 19) # pch = 19 for solid circles
# Add a line of perfect fit
abline(a = 0, b = 1, col = "red")
```
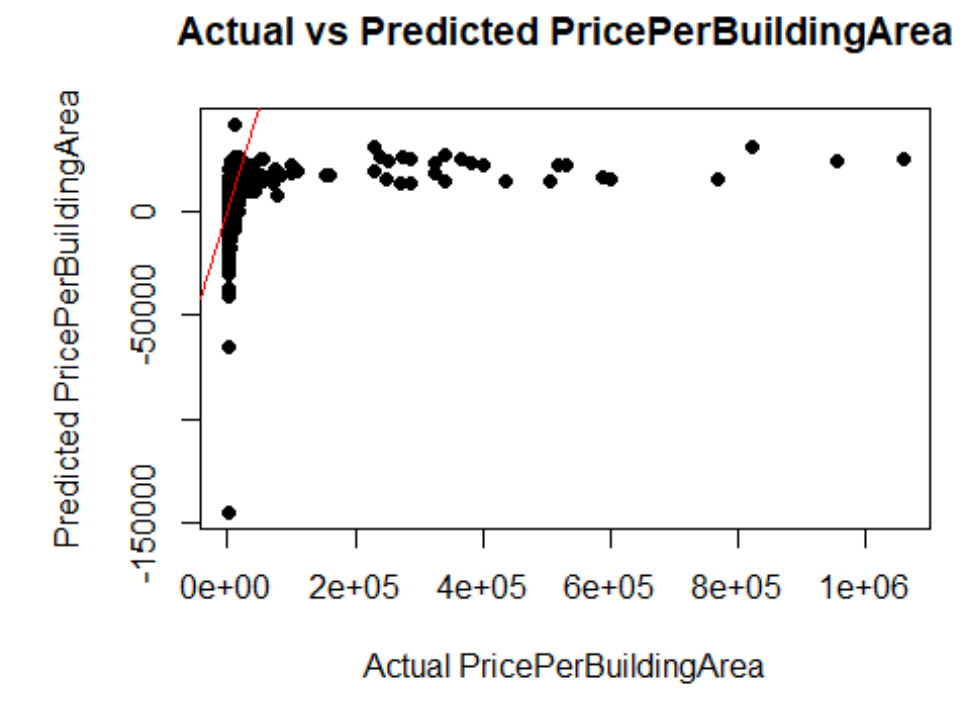

**qq and residual plots** *# QQ plot for the first model* **qqnorm**(**residuals**(final\_model)) **qqline**(**residuals**(final\_model), col = "red") **Normal Q-Q Plot** 

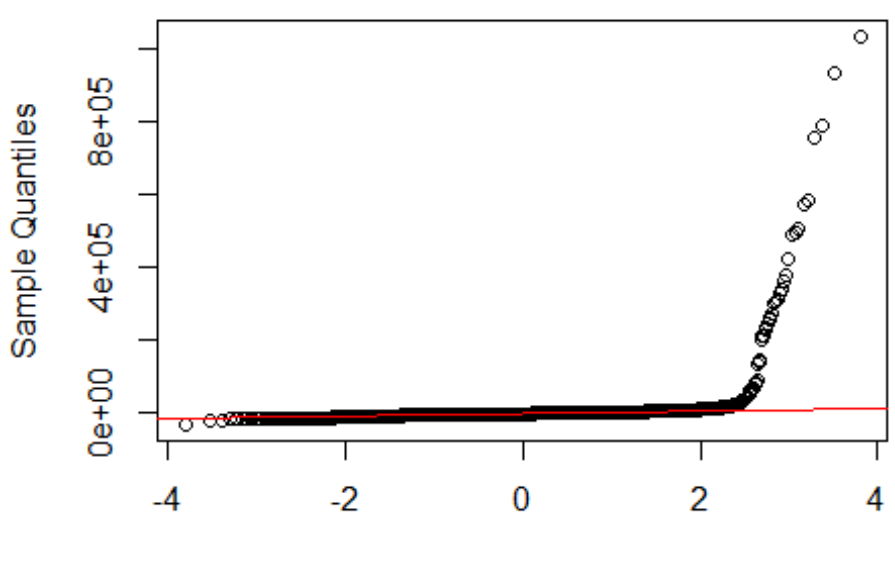

**Theoretical Quantiles** 

*# Residual plot for the first model* **plot**(final\_model**\$**fitted.values, **residuals**(final\_model))  $abline(h = 0, col = "blue")$ 

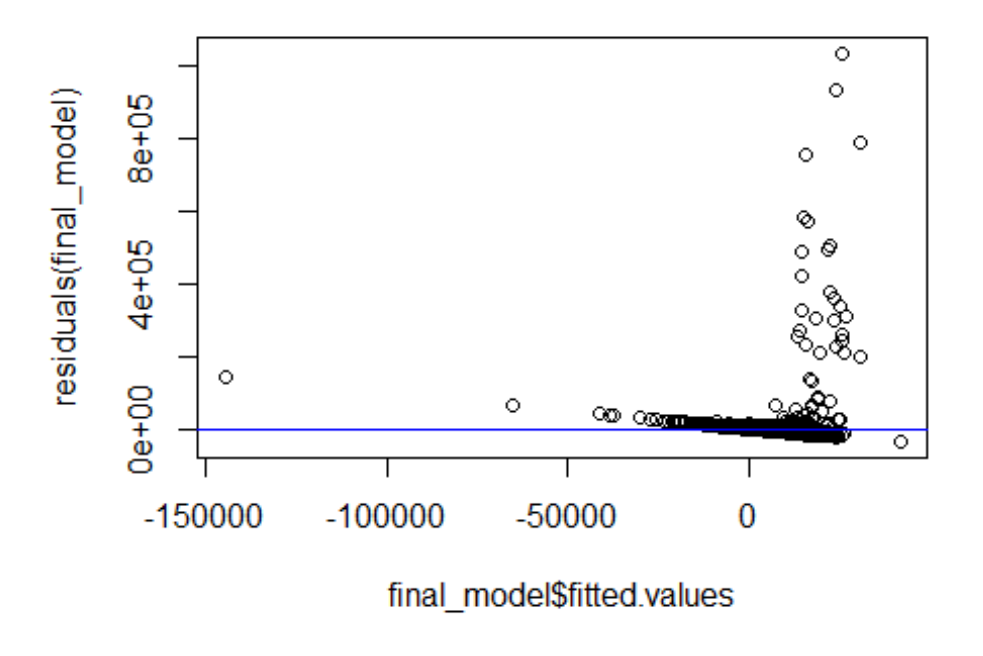

# Comment

of results # Comment of business implications